Документ подписан прос<u>той электронной подписью</u><br>Информация о владовосхдарственное аккредитованное не<mark>коммерческое частное образовательное</mark> **учреждение высшего образования «Академия маркетинга и социально-информационных технологий – ИМСИТ» (г. Краснодар)** 4237c7ccb9b9e111bbaf1f4fcda9201d015c4dbaa12**\$#AH7\QX\BQAkaдемия ИМСИТ)** Информация о владельце: ФИО: Агабекян Раиса Левоновна Должность: ректор Дата подписания: 25.01.2024 10:10:14 Уникальный программный ключ:

УТВЕРЖДАЮ

Проректор по учебной работе, доцент

\_\_\_\_\_\_\_\_\_\_\_\_\_\_Н.И. Севрюгина

25 декабря 2023 г.

# **Б1.В.06**

# **Управление ИТ-проектами**

# рабочая программа дисциплины (модуля)

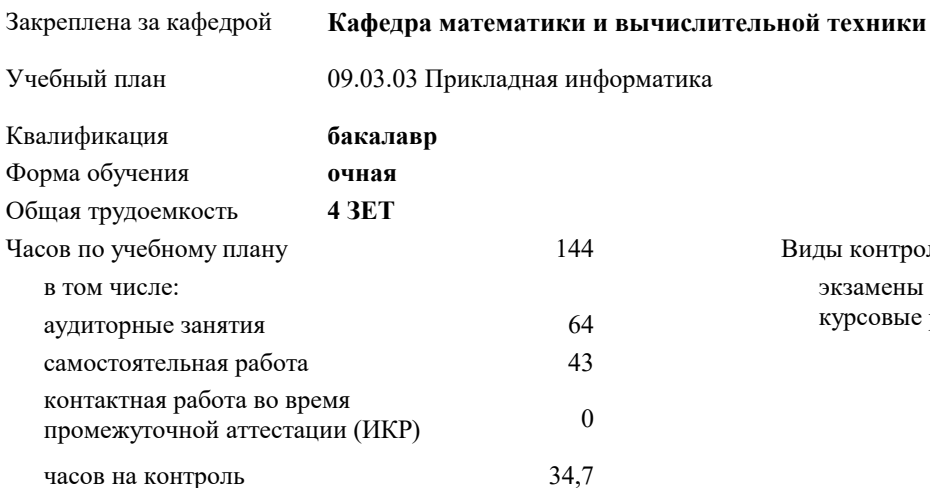

экзамены 8 курсовые работы 8 Виды контроля в семестрах:

#### **Распределение часов дисциплины по семестрам**

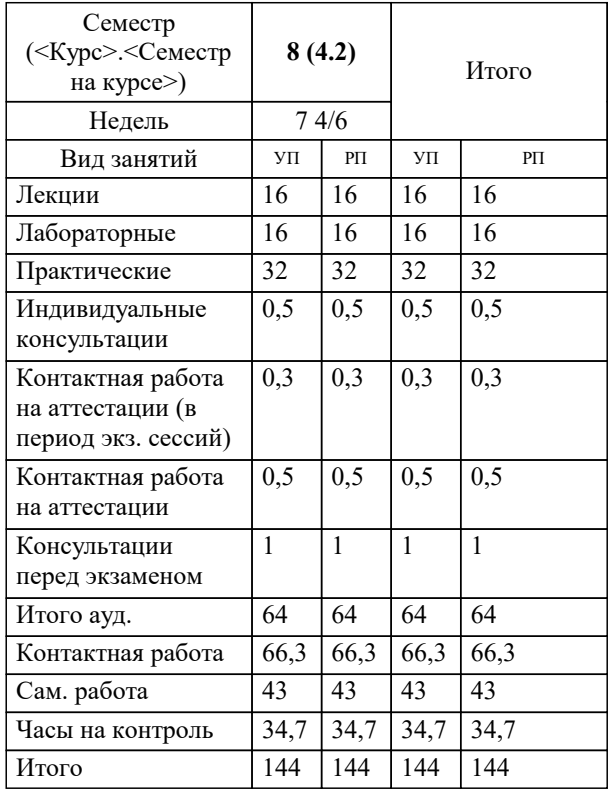

УП: 09.03.03 ПИ 3++ИнжИС24.plx стр. 2

#### Программу составил(и):

*д.т.н., доцент, Цебренко Константин Николаевич*

Рецензент(ы):

*д.т.н., профессор кафедры информационных систем и программирования КубГТУ, Видовский Л.А.;директор ООО «1С-КОНСОЛЬ» , Суриков А.И.*

**Управление ИТ-проектами** Рабочая программа дисциплины

разработана в соответствии с ФГОС ВО:

Федеральный государственный образовательный стандарт высшего образования - бакалавриат по направлению подготовки 09.03.03 Прикладная информатика (приказ Минобрнауки России от 19.09.2017 г. № 922)

09.03.03 Прикладная информатика составлена на основании учебного плана: утвержденного учёным советом вуза от 25.12.2023 протокол № 4.

**Кафедра математики и вычислительной техники** Рабочая программа одобрена на заседании кафедры

Протокол от 11.12.2023 г. № 5

Зав. кафедрой Исикова Наталья Павловна

Согласовано с представителями работодателей на заседании НМС, протокол №9 от 17 апреля 2023 г.

Председатель НМС проф. Павелко Н.Н.

#### **1. ЦЕЛИ ОСВОЕНИЯ ДИСЦИПЛИНЫ (МОДУЛЯ)**

1.1 Цель данной дисциплины – изучение современных методов и информационных технологий управления проектами, а также формирование знаний и умений, позволяющих осуществлять разработку, оптимизацию и мониторинг проектов с помощью информационных систем управления проектами.

Задачи: – формирование знаний о современных технологиях и методах управления ИТ-проектами;

– формирование знаний о линейных и сетевых моделях представления ИТ-проектов;

– формирование навыков применения информационных систем управления ИТ-проектами;

– формирование навыков применения программных средств управления ИТ-проектами для разработки и мониторинга.

#### **2. МЕСТО ДИСЦИПЛИНЫ (МОДУЛЯ) В СТРУКТУРЕ ОБРАЗОВАТЕЛЬНОЙ ПРОГРАММЫ**

Цикл (раздел) ОП: Б1.В

**2.1 Требования к предварительной подготовке обучающегося:**

2.1.1 Информатика

2.1.2 Информационные системы и технологии

2.1.3 Проектирование информационных систем

2.1.4 Менеджмент

2.1.5 Математика

**2.2 Дисциплины (модули) и практики, для которых освоение данной дисциплины (модуля) необходимо как предшествующее:**

2.2.1 Производственная практика: Преддипломная практика

2.2.2 Выполнение и защита выпускной квалификационной работы

#### **3. ФОРМИРУЕМЫЕ КОМПЕТЕНЦИИ, ИНДИКАТОРЫ ИХ ДОСТИЖЕНИЯ и планируемые результаты обучения**

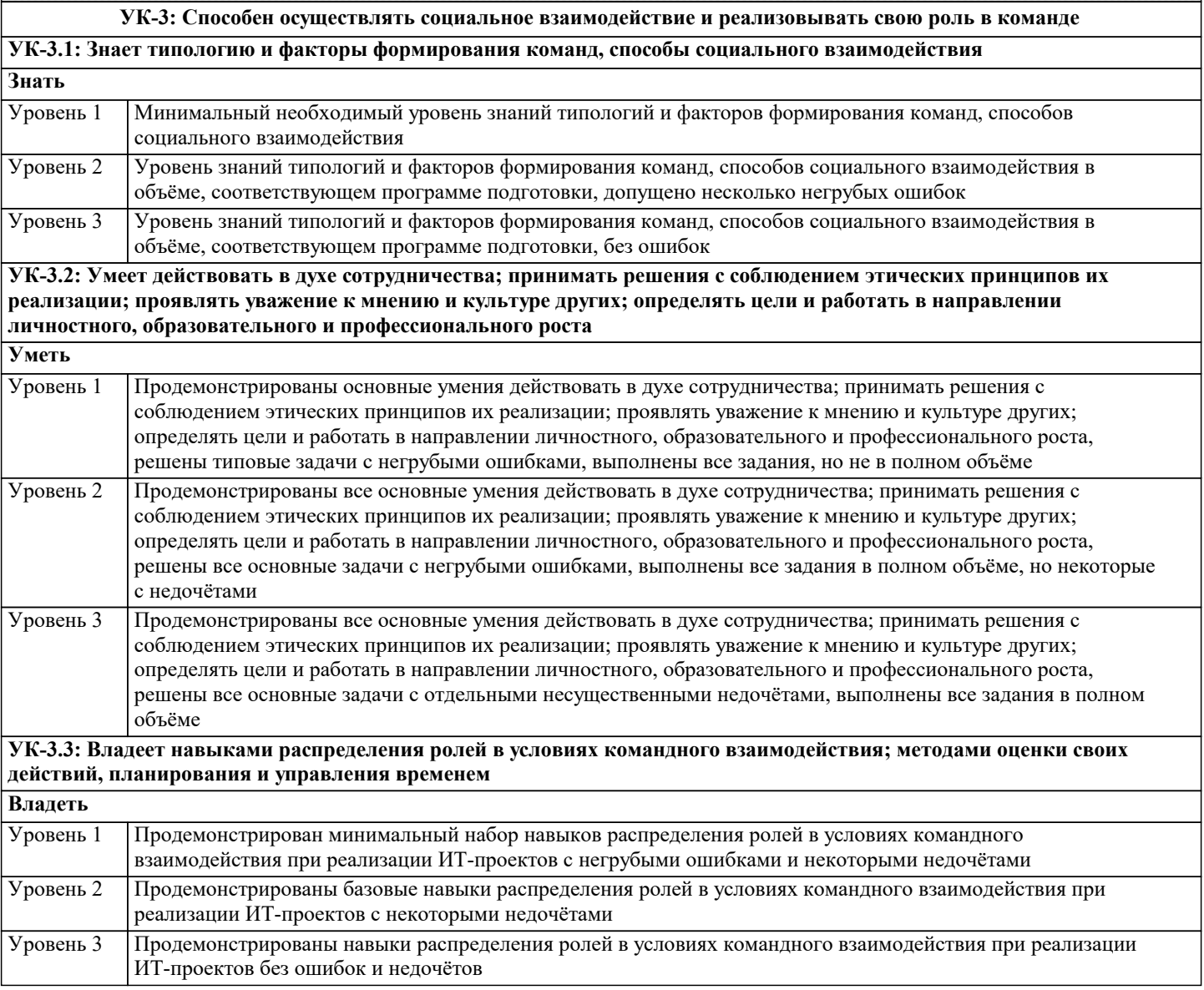

#### **ПК-1: Способность проводить обследование организаций, выявлять информационные потребности пользователей, формировать требования к информационной системе.**

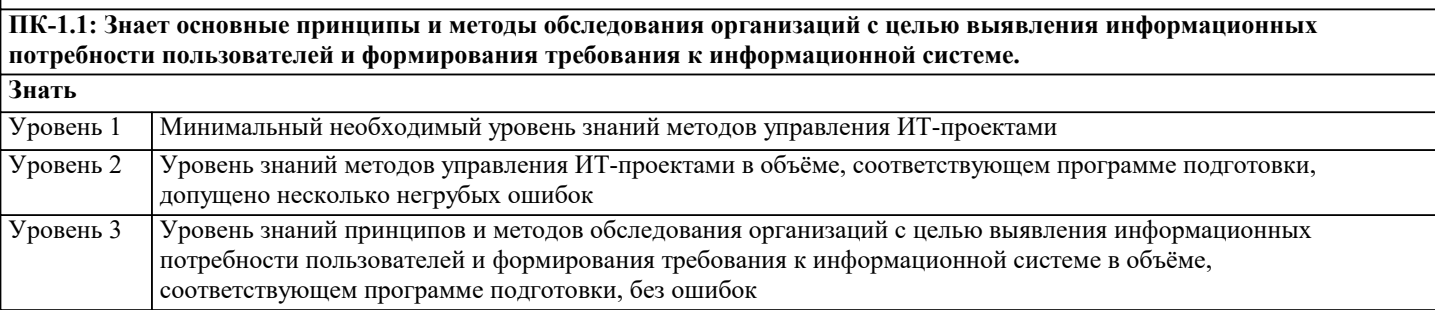

#### **ПК-1.2: Умеет проводить обследование организаций, формировать требования к информационной системе на основе анализа предметной области, выявлять информационные потребности пользователей и согласовывать с заинтерисованными сторонами.**

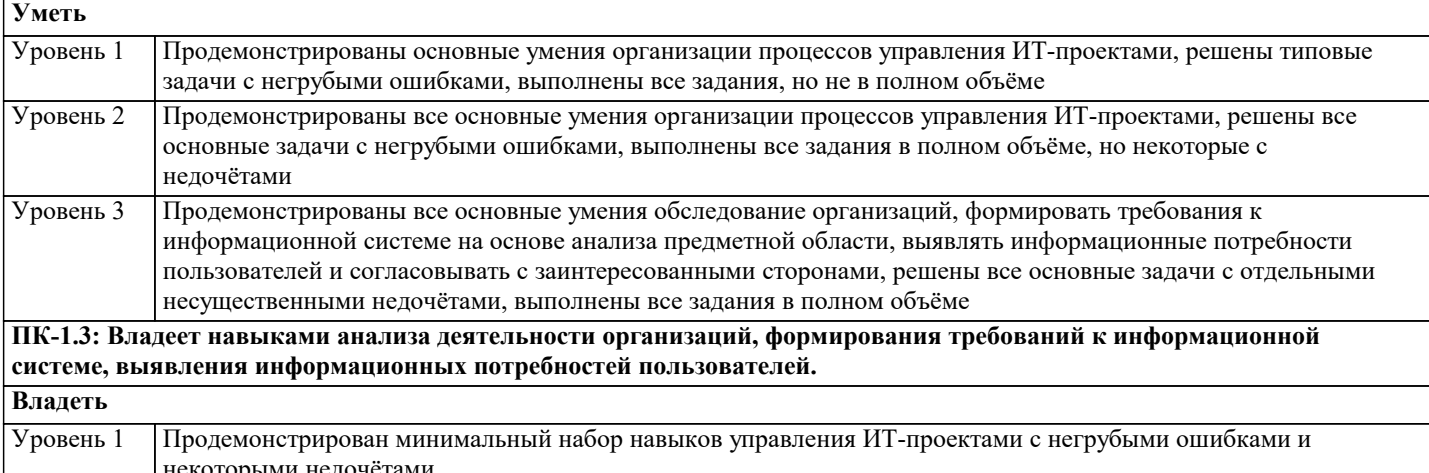

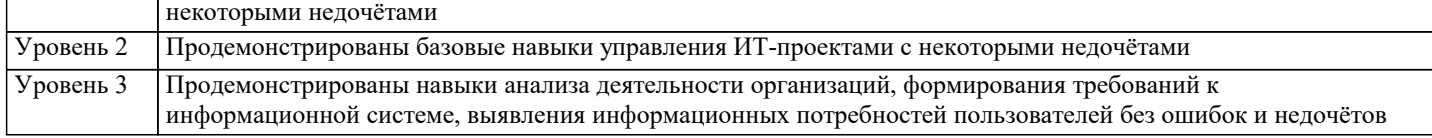

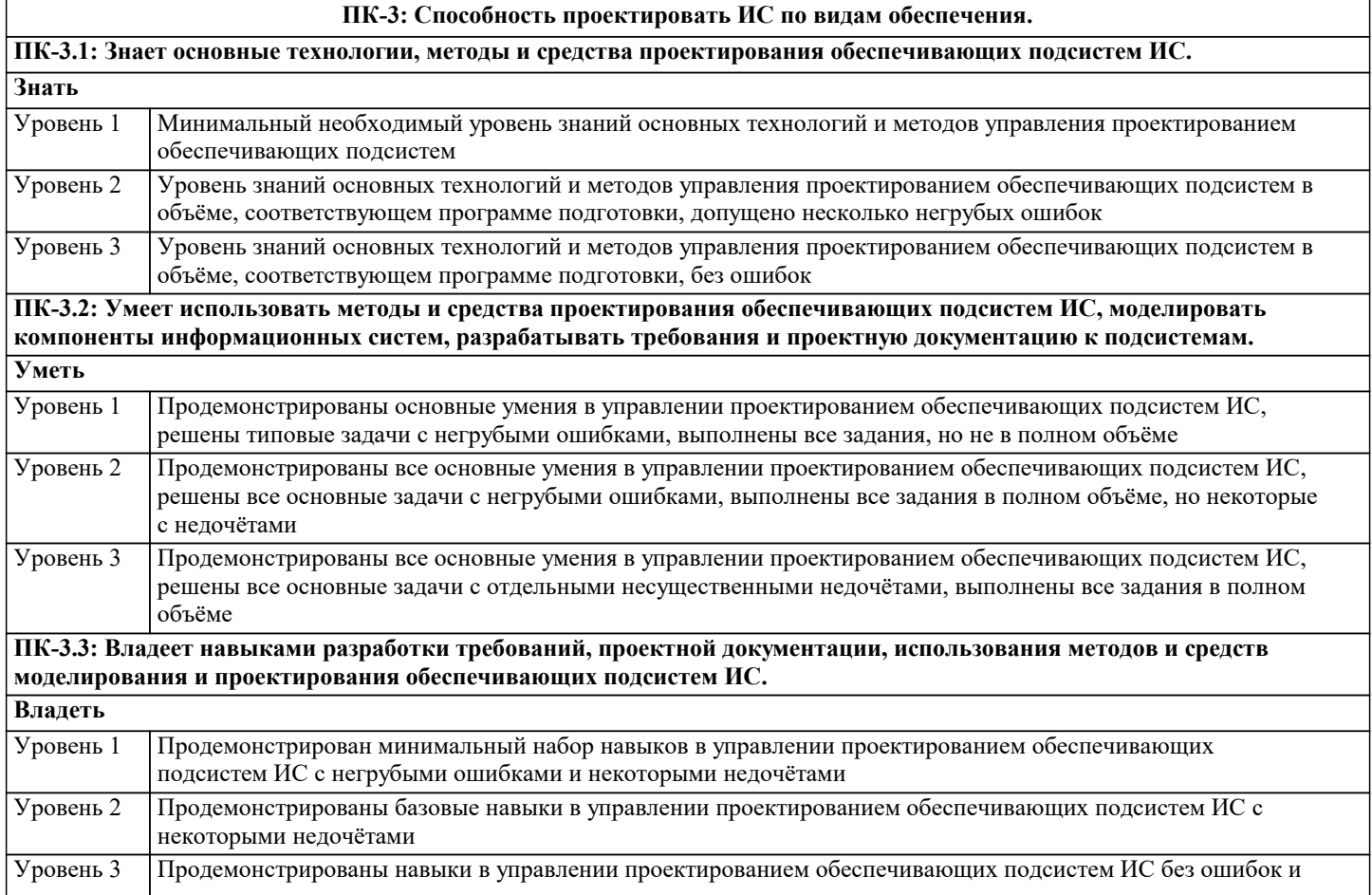

 $\Gamma$ 

#### $\frac{1}{2}$ He TOU  $\frac{1}{2}$ TOR

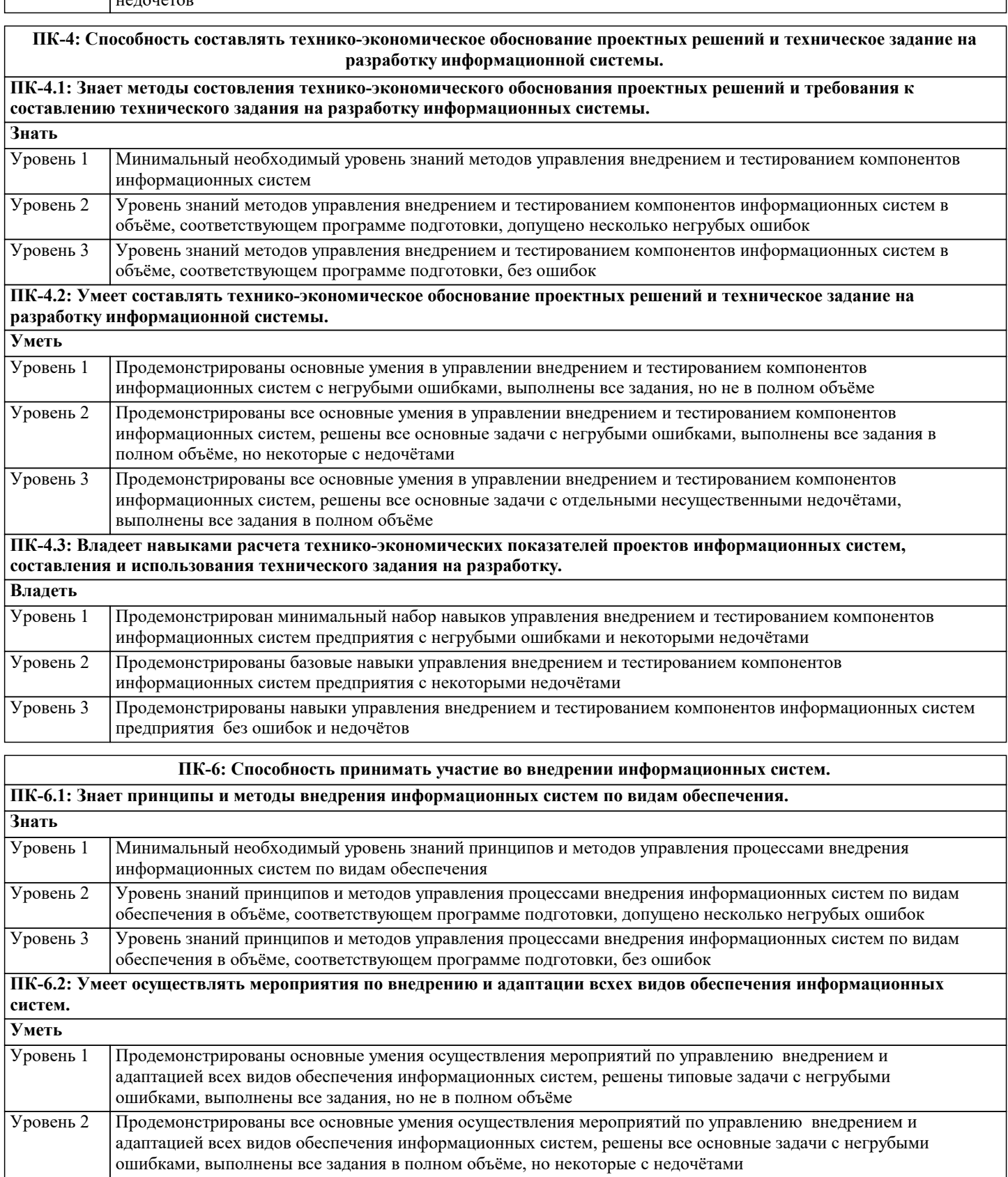

Уровень 3 Продемонстрированы все основные умения осуществления мероприятий по управлению внедрением и адаптацией всех видов обеспечения информационных систем, решены все основные задачи с отдельными несущественными недочётами, выполнены все задания в полном объёме

ПК-6.3: Владеет навыками создания информационных систем на этапе внедрения, составления отчетной документации. Владеть

Уровень 1 Продемонстрирован минимальный набор навыков управления проектами создания информационных систем на этапе внедрения, составления соответствующей документации с негрубыми ошибками и некоторыми недочётами Уровень 2

Продемонстрированы базовые навыки управления проектами создания информационных систем на этапе

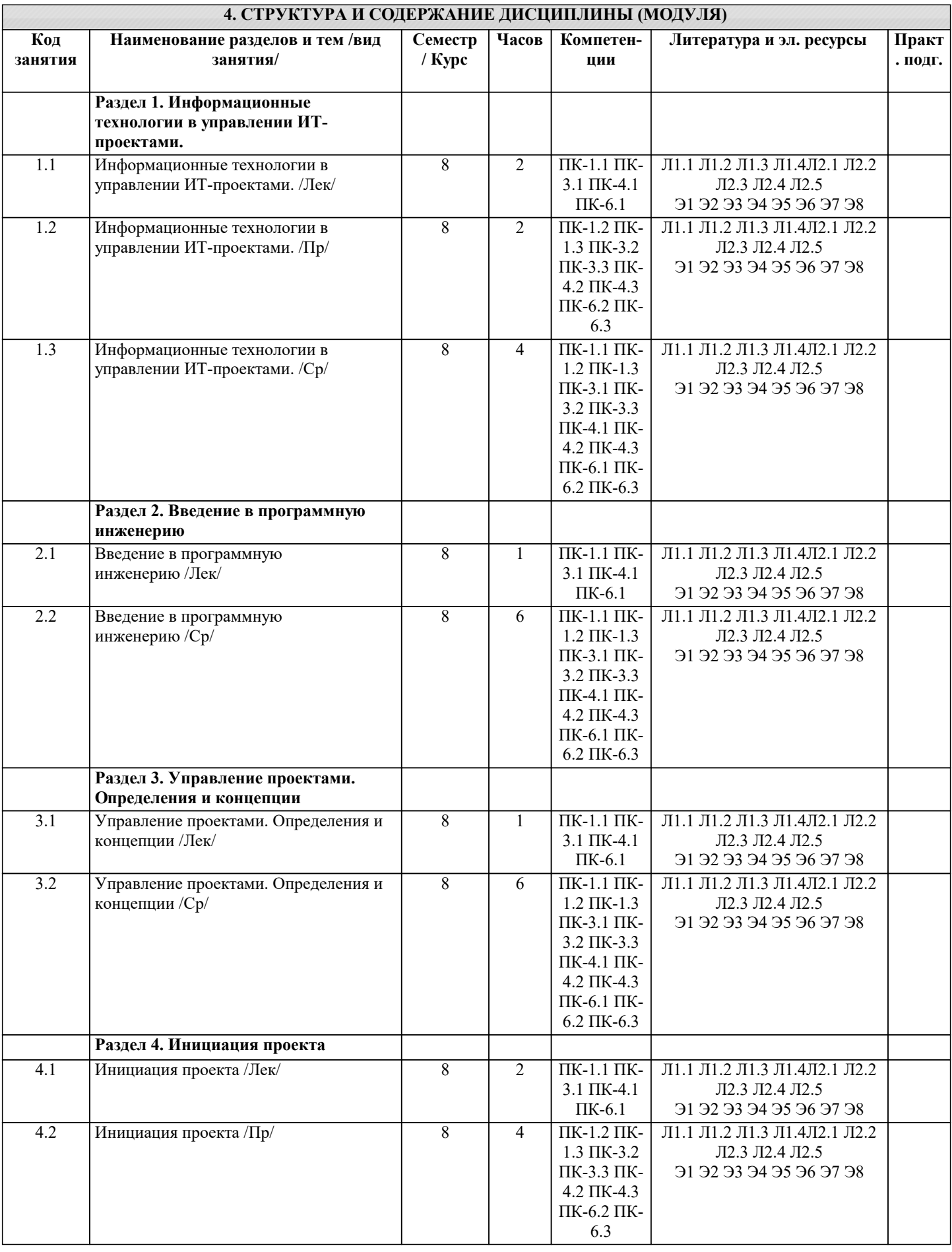

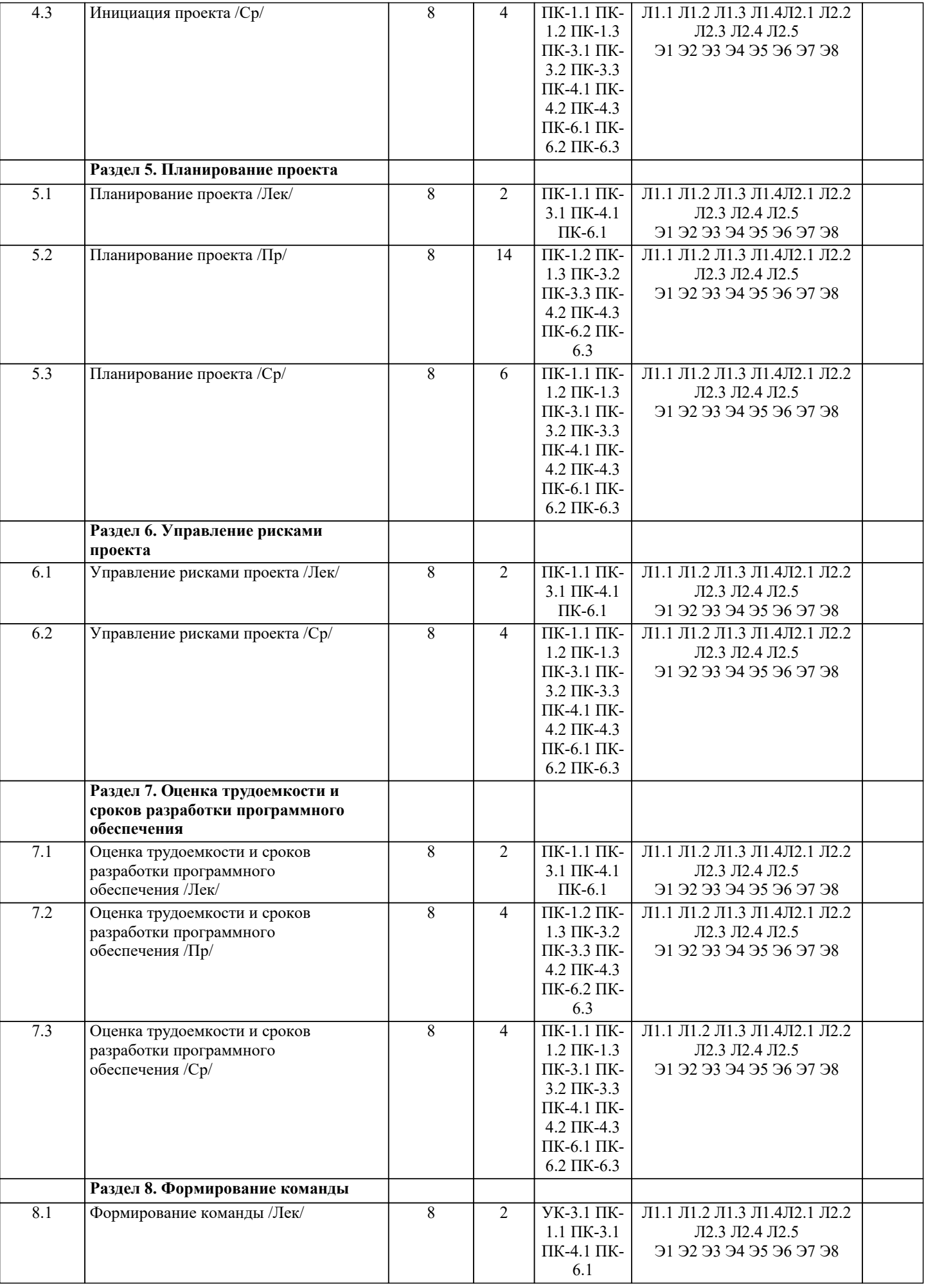

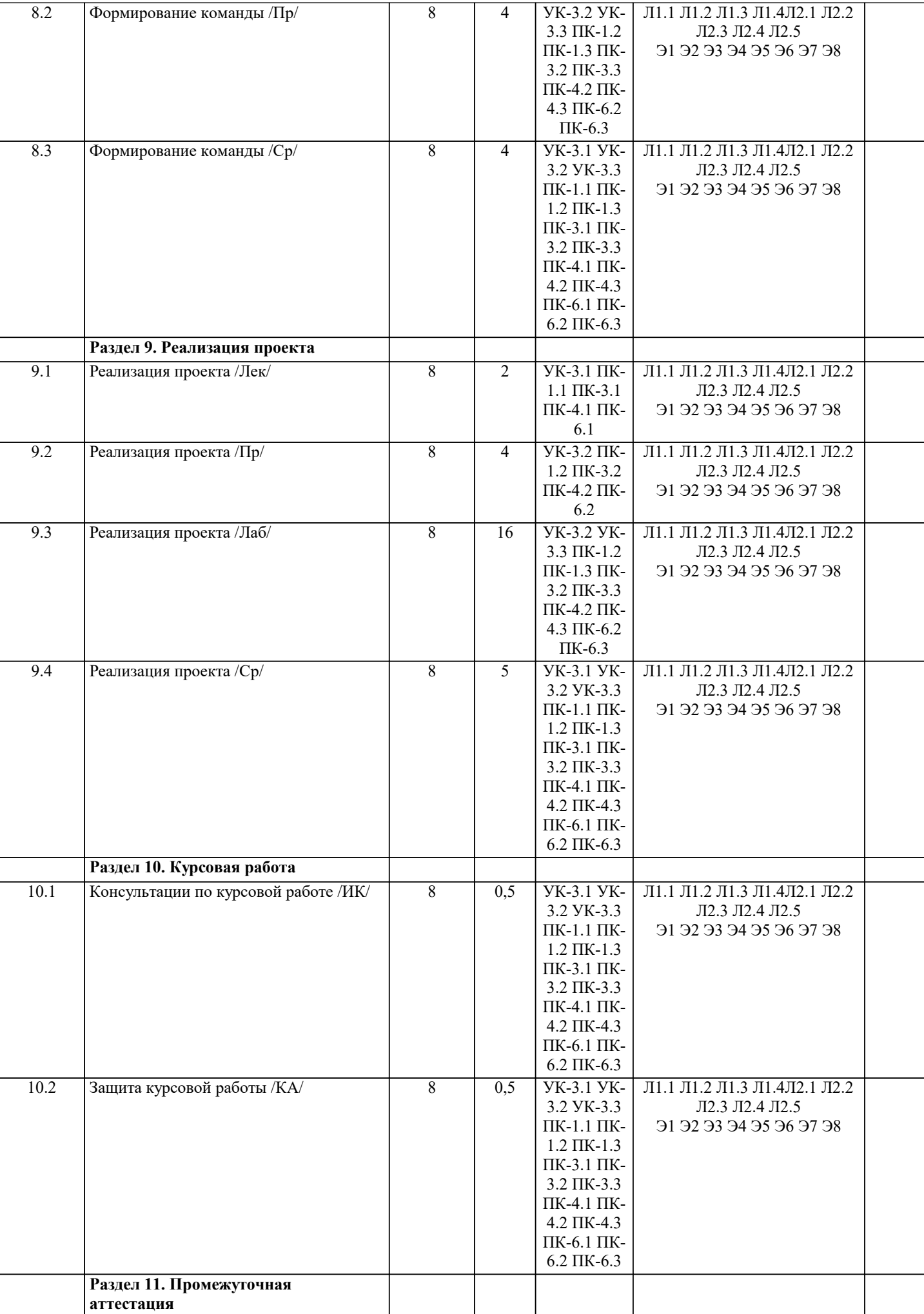

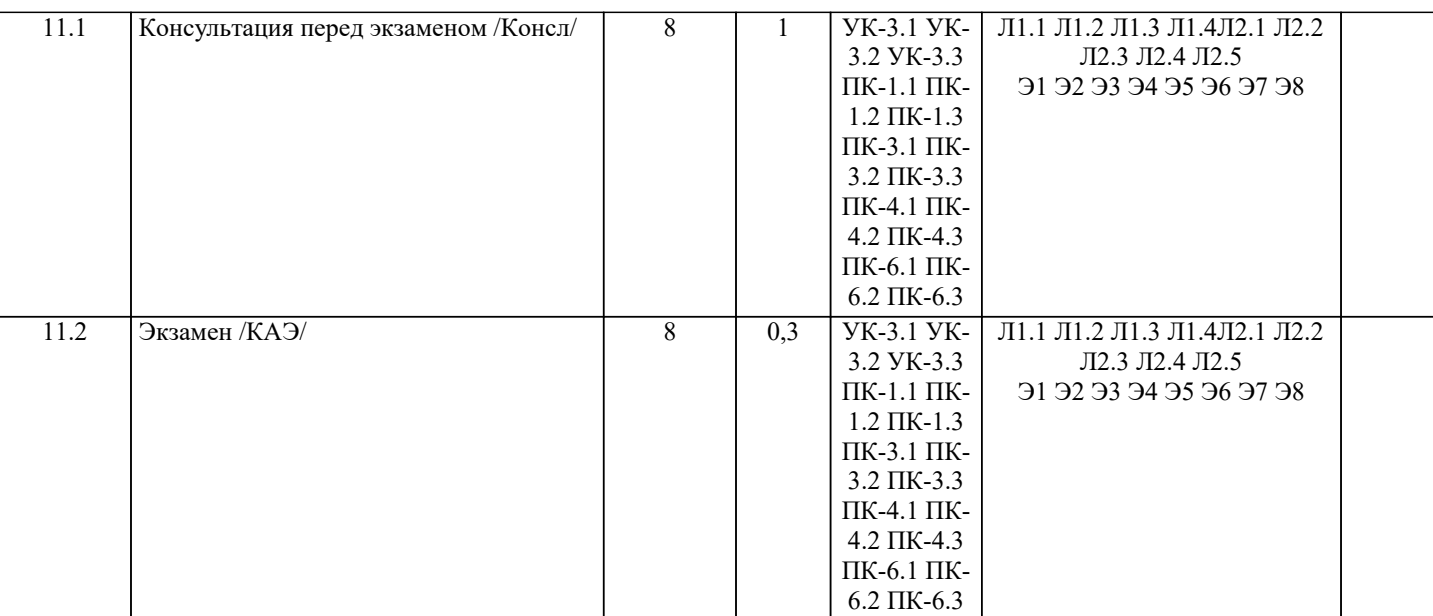

#### 5. ОЦЕНОЧНЫЕ МАТЕРИАЛЫ 5.1. Контрольные вопросы и задания Вопросы к экзамену: 1. История и основные понятия программной инженерии 2. Отличия программной инженерии от других отраслей 3. Эволюция подходов к управлению программными проектами 4. Модели процесса разработки программного обеспечения 5.Что надо делать для успеха программного проекта 6. Проект - основа инноваций 7. Критерии успешности проекта 8. Проект и организационная структура компании 9. Организация проектной команды 10. Жизненный цикл проекта. Фазы и продукты 11. Управление приоритетами проектов 12. Концепция проекта 13. Цели и результаты проекта 14. Допущения и ограничения 15. Ключевые участники и заинтересованные стороны 16. Ресурсы проекта 17. Сроки проекта 18. Риски проекта 19. Критерии приемки проекта 20. Обоснование полезности проекта 21. Уточнение содержания и состава работ проекта 22. Планирование управления содержанием проекта 23. Планирование организационной структуры проекта 24. Планирование управления конфигурациям проекта 25. Планирование управления качеством проекта 26. Базовое расписание проекта 27. Основные понятия управления рисками проекта 28. Планирование управления рисками проектов 29. Идентификация рисков проектов проекта 30. Качественный анализ рисков 31. Количественный анализ рисков проекта 32. Планирование реагирования на риски проекта 33. Главные риски программных проектов и способы реагирования 34. Управление проектом, направленное на снижение рисков проекта 35. Мониторинг и контроль рисков проекта 36. Оценка трудоемкости и сроков разработки ПО - вероятностное утверждение 37. Негативные последствия «агрессивного» расписания сроков разработки ПО 38. Прагматичный подход. Метод PERT 39. Обзор метода функциональных точек 40. Основы методики СОСОМО II 41. Лидерство и управление при формировании команды проекта 42. Правильные люди при формировании команды проекта

- 43. Мотивация команды проекта
- 44. Эффективное взаимодействие команды проекта
- 45. Рабочее планирование проекта
- 46. Принципы количественного управления проектом
- 47. Завершение проекта

Контрольные задания и материалы, необходимые для оценки знаний, умений, навыков:

Цель работы по дисциплине - закрепить и систематизировать знания и навыки, полученные в ходе изучения дисциплины, и научиться применять полученные знания на практике для успешного планирования и ведения IT-проектов. Задача – подготовить набор документов, необходимых для запуска ИТ-проекта

В результате выполнения самостоятельной работы студенты должны получить четкое представление о взаимодействии основных функциональных и структурных компонент ИС в процессе обработки информации, а также ознакомиться с методами и средствами разработки ИС.

Этим задачам наилучшим образом соответствует самостоятельное изучение студентом существующих информационных систем заданного класса, функциональной и структурной организации их технических средств и разработки общих требований к проекту конкретной информационной системы.

Задание

Состав работы охватывает 2 группы процессов управления проектом в соответствии со стандартом РМІ РМВОК инициация и планирование. В рамках процессов инициации проекта необходимо разработать следующие документы:

- 1. Устав проекта
- 2. Реестр заинтересованных сторон
- 3. Содержание проекта (включая иерархическую структуру работ)

В рамках процессов планирования проекта требуется:

1. Разработать календарный план проекта с учетом доступности ресурсов

2. Оценить планируемый бюджет проекта

Этап планирования проекта реализовать с помощью программного продукта MS Project

Примерная тематика самостоятельной работы

1. Разработка и внедрение корпоративной системы управления проектами на базе MS Project 2013

- 2. Внедрение системы мониторинга передачи данных
- 3. Внедрение и поддержка системы автоматизации работы торговых представителей
- 4. Сопровождение системы управления предприятием на базе Microsoft Dynamics AX
- 5. Разработка автоматизированной системы управленческого документооборота
- 6. Создание комплекса ИТ-инфраструктуры компании
- 7. Внедрение системы Help Desk
- 8. Разработка информационной системы для обработки заявок пользователей
- 9. Разработка автоматизированной системы отчетности на базе SAP BI
- 10. Разработка и внедрение автоматизированной системы расчетов с подрядчиками
- 11. Внедрение комплексной электронной услуги
- 12. Внедрение системы сквозного учета производственной деятельности
- 13. Автоматизация производства на базе «1С:УПП»
- 14. Внедрение решения для эмиссии пластиковых карт

15. Создание распределенной системы диспетчерского мониторинга и управления транспортом в режиме реального времени

16. Разработка стратегии и внедрение специализированного программного обеспечения ARIS

17. Внедрение системы электронного документооборота на базе open source решения Alfresco

18. Развитие системы информационного взаимодействия с министерствами и ведомствами

19. Создание корпоративного портала на платформе Microsoft Office SharePoint Server

20. Внедрение системы автоматизации управления ИТинфраструктурой на IBM Tivoli

#### 5.2. Темы письменных работ

Темы рефератов

- 1. Руководством к своду знаний по управлению проектами - PMBOK (ProjectManagementBodyofKnowledge)
- $\overline{2}$ . Pуководством по качеству при управлении проектами (Guidelines to Quality in Project Management) — ISO 10006
- Система знаний о процессах управления проектами PRINCE 2 (PRojects IN ControlledEnvironments)  $\overline{3}$ .
- $\overline{4}$ . MicrosoftSolutionsFramework (MSF) - методологии разработки программных проектов фирмы Microsoft
- 5. Методологии моделирования систем, основанных на данных, с использованием диаграмм «сущность-связь»
- 6. Методология объектного и процессного моделирования RUP
- 7. Методология SADT (Structured Analysis and Design Technique)
- 8. Стандарты представления процессовIDEF0, IDEF3 и IDEF1X
- $9<sub>1</sub>$ Стандарт и методология моделирования IDEF0
- 10. Стандарт и методология моделирования IDEF3
- 11. Методики оценок времени и затрат
- 12. Техническая эффективность информационной системы
- 13. Социальная эффективность информационной системы
- 14. Экономическая эффективность информационной системы
- 15. Бюджетная эффективность информационной системы
- 16. Общественная (народнохозяйственная) эффективность информационной системы
- 17. Коммерческую эффективность информационной системы
- 18. Факторы экономической эффективности
- 19. Источники экономической эффективности<br>20. Информационная система как инвестицион
- 20. Информационная система как инвестиционный проект<br>21. Сеоретические основы анализа безубыточности
- Теоретические основы анализа безубыточности
- 22. Оценка персонала проекта по разработке ИС
- 23. Оценка рисков проекта разработки ИС<br>24. Структура лекомпозиции работ (WBS)
- Структура декомпозиции работ (WBS)
- 25. Взаимосвязь между риском проекта и WBS
- 26. Планирование и контроль ресурсов<br>27. Разработка проектно-сметной локу
- 27. Разработка проектно–сметной документации
- 28. Организационная структура исполнителей<br>29 Прикладные программные средства для ме
- 29. Прикладные программные средства для менеджера проекта<br>30. Разработка функциональных и информационных молелей ра
- 30. Разработка функциональных и информационных моделей рациональной («как должно быть», tobe) организации бизнес- процессов
- 31. Оценка эффективности предлагаемых решений.

Задание

Состав работы охватывает 2 группы процессов управления проектом в соответствии со стандартом PMI PMBOK инициация и планирование. В рамках процессов инициации проекта необходимо разработать следующие документы:

- 1. Устав проекта
- 2. Реестр заинтересованных сторон
- 3. Содержание проекта (включая иерархическую структуру работ)

В рамках процессов планирования проекта требуется:

- 1. Разработать календарный план проекта с учетом доступности ресурсов
- 2. Оценить планируемый бюджет проекта
- Этап планирования проекта реализовать с помощью программного продукта MS Project

Тематика работы

- 1. Разработка и внедрение корпоративной системы управления проектами на базе MS Project 2013
- 2. Внедрение системы мониторинга передачи данных
- 3. Внедрение и поддержка системы автоматизации работы торговых представителей
- 4. Сопровождение системы управления предприятием на базе Microsoft Dynamics AX
- 5. Разработка автоматизированной системы управленческого документооборота
- 6. Создание комплекса ИТ-инфраструктуры компании
- 7. Внедрение системы Help Desk
- 8. Разработка информационной системы для обработки заявок пользователей
- 9. Разработка автоматизированной системы отчетности на базе SAP BI
- 10.Разработка и внедрение автоматизированной системы расчетов с подрядчиками
- 11.Внедрение комплексной электронной услуги
- 12.Внедрение системы сквозного учета производственной деятельности
- 13.Автоматизация производства на базе «1С:УПП»
- 14.Внедрение решения для эмиссии пластиковых карт

 15.Создание распределенной системы диспетчерского мониторинга и управления транспортом в режиме реального времени

- 16.Разработка стратегии и внедрение специализированного программного обеспечения ARIS
- 17.Внедрение системы электронного документооборота на базе open source решения Alfresco
- 18.Развитие системы информационного взаимодействия с министерствами и ведомствами
- 19.Создание корпоративного портала на платформе Microsoft Office SharePoint Server
- 20.Внедрение системы автоматизации управления ИТинфраструктурой на IBM Tivoli

Курсовая работа по дисциплине «Управление ИТ-проектами» представляет комплексную практическую работу студента, предшествующую выполнению выпускной квалификационной работы и вобравшую в себя совокупность ранее выполненных проектных и практических наработок по дисциплинам кафедры.

Курсовая работа выполняется с целью формирования у студента навыков самостоятельного творческого решения профессиональных задач.

Задачами выполнения курсовой работы являются:

- закрепление и расширение знаний по определенным разделам дисциплины;
- систематизации знаний по смежным дисциплинам;
- выработки у студента навыков научно-исследовательской работы;
- обучения студентов методам аналитической и проектной работы в области информационных технологий;
- систематизации, обобщения и анализа фактического материала по проблемам проектирования информационных систем.
- При выполнении курсовой работы студент должен продемонстрировать способности к таким видам деятельности, как:

- поиск требуемой информации по теме;

- изучение и критический анализ полученных материалов;

- систематизация и обобщение имеющейся информации;

- самостоятельное определение путей решения поставленных задач;

- оформление решения задач в виде пояснительной записки;

логическое обоснование и формулировка выводов, предложений и рекомендаций по результатам работы.

Материал курсовой работы должен быть изложен чётко и логически последовательно с конкретным описанием результатов научно-технического исследования и выводов.

К тексту пояснительной записки курсовой работы предъявляются следующие основные требования:

полнота и достоверность информации;

наличие критической оценки использованной информации;

логичность структуры;

композиционная целостность;

аргументированность выводов;

ясность, четкость и лаконичность изложения.

План курсовой работы студент составляет самостоятельно и затем согласует с ведущим преподавателем учебной дисциплины, научным руководителем курсовой работы.

Структура курсовой работы выглядит следующим образом:

1. Титульный лист.

- $2.$ Задание на курсовую работу.
- 3. Реферат.
- $\overline{4}$ . Содержание.
- 5. Введение.

6. Основная часть.

- 7. Заключение.
- 8. Список использованных источников.
- $\mathbf{Q}$ Приложения.
- 

В основной части работы, состоящей из 3 разделов, излагается материал темы, решаются задачи, поставленные во введении. Содержание работы должно соответствовать и раскрывать название темы курсовой работы.

Примерная тематика работ:

-Внедрение системы Help Desk

-Разработка автоматизированной системы отчетности на базе SAP BI

-Управление проектом создания распределенной системы диспетчерского мониторинга при организации перевозок

-Управление ИТ-проектами на основе стандарта РМВоК

-Управление проектом создания автоматизированной системы учета услуг

-Внедрение и поддержка системы автоматизации работы торговых представителей

-Разработка и внедрение автоматизированной системы расчетов с подрядчиками"

-Создание комплекса ИТ-инфраструктуры компании

-Управление проектом разработки автоматизированной системы нефтеперерабатывающего завода

-Управление проектом разработки информационный системы контроля доступа в помещения

-Разработка автоматизированной системы управления документооборотом

-Разработка проекта системы умный дом

-Управление проектом разработки локальной вычислительной сети

-Управление ИТ-проектами с использованием онлайн-сервисов

-Управление проектом создания автоматизированного рабочего места декана

-Управление проектом разработки интернет-приложения

- Управление проектом разработки CRM-системы

-Управление проектом разработки приложения для сбора данных социальных сетей

-Управление проектом создания автоматизированного рабочего места экономиста

-Управление проектом создания автоматизированного рабочего места директора

-Управление проектом создания сайта

-Управление проектом создания распределенной системы диспетчерского мониторинга при организации перевозок

-Управление проектом разработки информационной системы строительной фирмы

-Управление проектом разработки автоматизированной системы обслуживания клиентов

-Управление проектом разработки информационной системы розничного магазина

-Управление проектом создания автоматизированного рабочего места помощника судьи

-Управление проектом информационной системы производственного предприятия

#### 5.3. Фонд оценочных средств

Вопросы на выбор правильного ответа

 $1.$ Проект отличается от процессной деятельности тем, что ...

a) проект является непрерывной деятельностью, а процесс - единоразовым мероприятием

 $b)$ проект поддерживает неизменность организации, а процессы способствуют ее изменению

- $\mathbf{c}$ ) процессы в организации цикличны, они повторяются, а проект - уникален, он всегда имеет дату начала и окончания
	-

 $\mathbf{d}$ процессы в организации регламентируются документально, проекты не требуют документального оформления

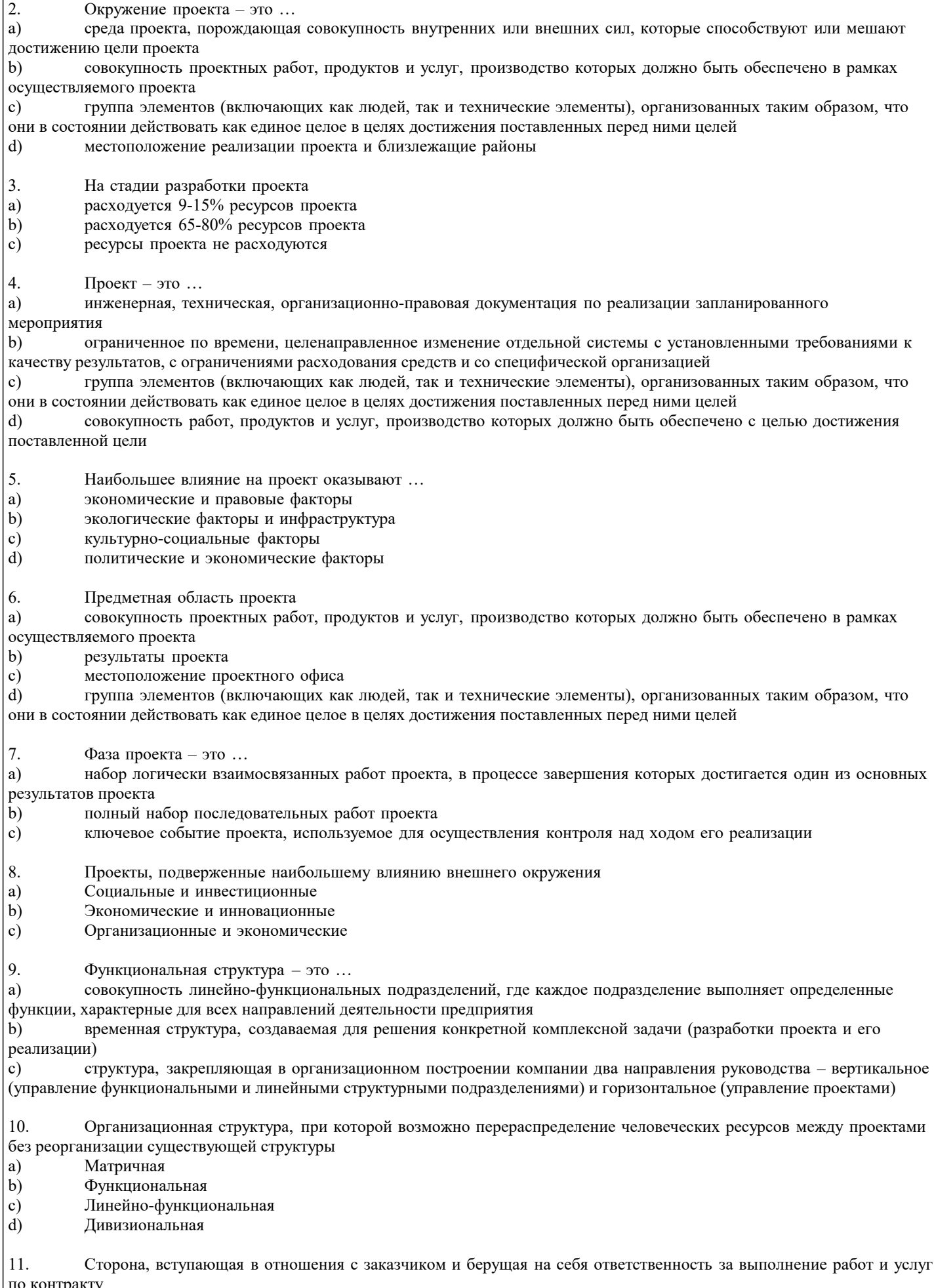

- 
- кту<br>инвестор  $|a\rangle$

 $|b\rangle$ спонсор

#### $\mathbf{c}$ контрактор (подрядчик)  $\mathbf{d}$ лицензиар e) конечный потребитель результатов проекта 12. Участники проекта - это ... a) физические лица и организации, которые непосредственно вовлечены в проект или чьи интересы могут быть затронуты при осуществлении проекта конечные потребители результатов проекта  $\mathbf{b}$ команда, управляющая проектом  $\mathbf{c}$ )  $d)$ заказчик, инвестор, менеджер проекта и команда проекта  $13.$ Особенность социальных проектов Количественная и качественная оценка достижения результатов существенно затруднена a)  $b)$ Целью социальных проектов является улучшение экономических показателей системы  $\mathbf{c})$ Сроки проекта четко определены и не требуют корректировки в процессе реализации d) Основные ограничения связаны с лимитированной возможностью использования технических мощностей 14. Инновационные проекты отличаются ... высокой степенью неопределенности и рисков a) целью проекта является получение прибыли на вложенные средства  $b)$ необходимостью использовать функциональные организационные структуры  $\mathbf{c})$  $d)$ большим объемом проектной документации 15. Организационная структура - это ... совокупность элементов организации (должностей и структурных подразделений) и связей между ними a)  $b)$ команда проекта под руководством менеджера проекта организационно-правовая документация предприятия, реализующего проект  $\mathbf{c}$ )  $d)$ документация, регламентирующая процессы, происходящие в организации Вопросы на соответствие Поставьте соответствия понятий и определений  $16.$ Легкость применения программного обеспечения характеристики ПО, позволяющие минимизировать усилия пользователя по подготовке исходных данных, применению ПО способность ПО быть перенесенным из одной среды (аппаратного / Мобильность программного обеспечения программного) в другое Устойчивость программного обеспечения свойство, способна противостоять преднамеренным или непреднамеренным деструктивным действиям пользователя  $17$ Поставьте соответствия понятий и определений При конструировании программного обеспечения на этапе разработки или выбора алгоритма решения реализуется следующее выбор языка программирования; Проектирование ПО в основном рассматривается как архитектурное проектирование; На этапе тестирования пользователь выполняет следующее выбор тестов и метода тестирования 18 Поставьте соответствия понятий и определений Процесс разбиения одной сложной задачи на несколько простых подзадач - это декомпозиция Интерфейс пользователя - это набор методов взаимодействия компьютерной программы и пользователя этой программы; Интерфейс-это способ взаимодействия между объектами  $19$ Поставьте соответствия понятий и определений Техническое задание — это выходной документ для проектирования, разработки автоматизированной системы. Анализ требований — это отображение функций системы и ее ограничений в модели проблемы Проектирование - это преобразование требований в последовательность проектных решений по системе  $20.$ Поставьте соответствия понятий и определений Определениеформвнешнегопредставлениядлявозможных совокупностейпредложенийвпределахпредставленияконкретногоп ользователя, атакжеаспектовманипулированияэтимиформами Внешняясхема: Определениеформвнутреннегопредставлениявкомпьютересовокупностейпредложенийконцептуальнойсхемы иинформационнойбазы, атакже аспектовманипулирования этимиформами Внутренняясхема: Непротиворечиваясовокупностьпредложений, выражающих необходимыевысказывания, относящиеся кпроблемной области Концептуальнаясхема 21. Поставьте соответствия понятий и определений Понятность - это атрибут удобства, определяющий усилия, необходимые для распознавания логических концепций и условий их применения

любой продукт деятельности специалистов по разработке программного обеспечения;  $Arcebar - 3To$ 

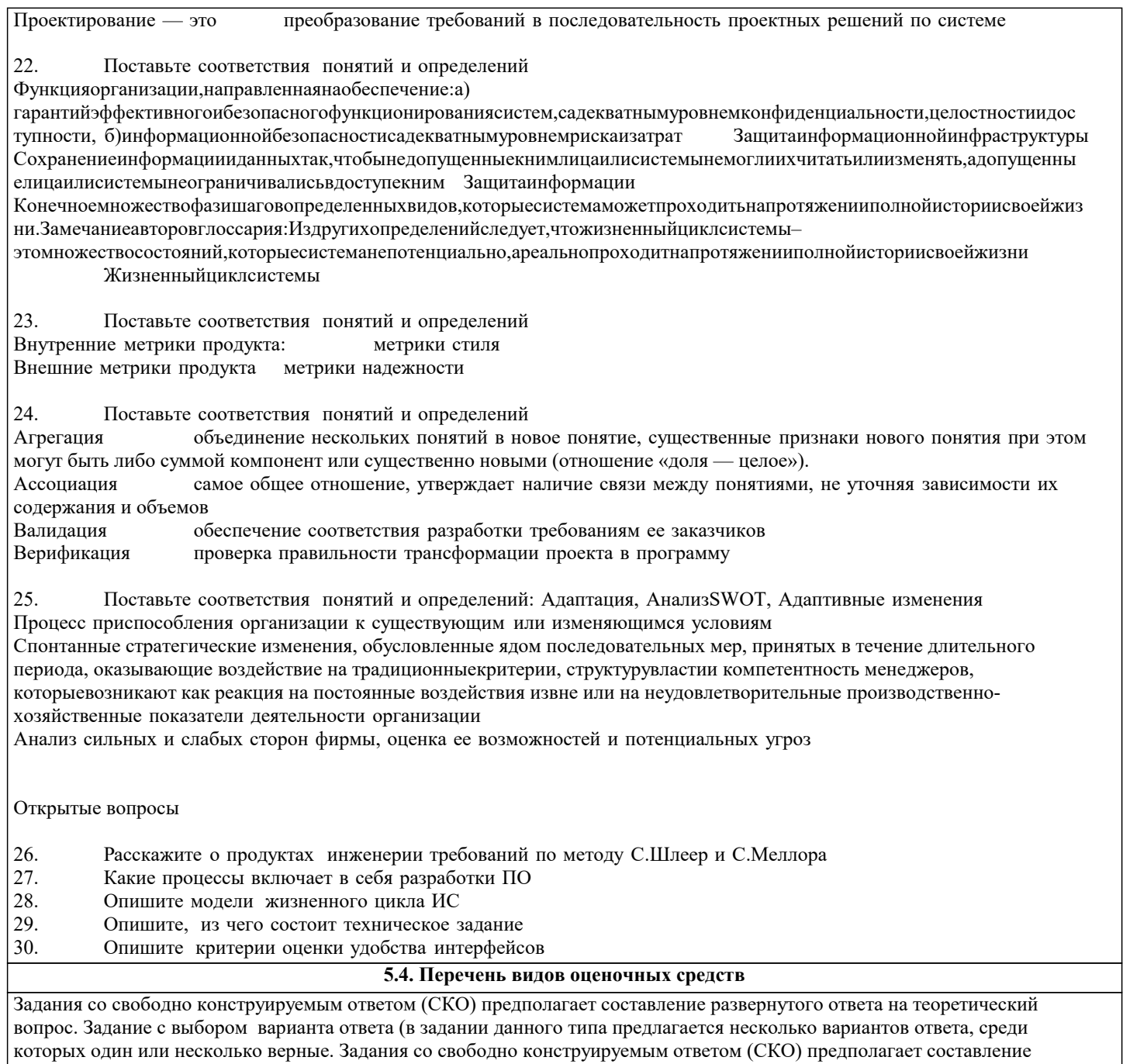

развернутого ответа, включающего полное решение задачи с пояснениями.

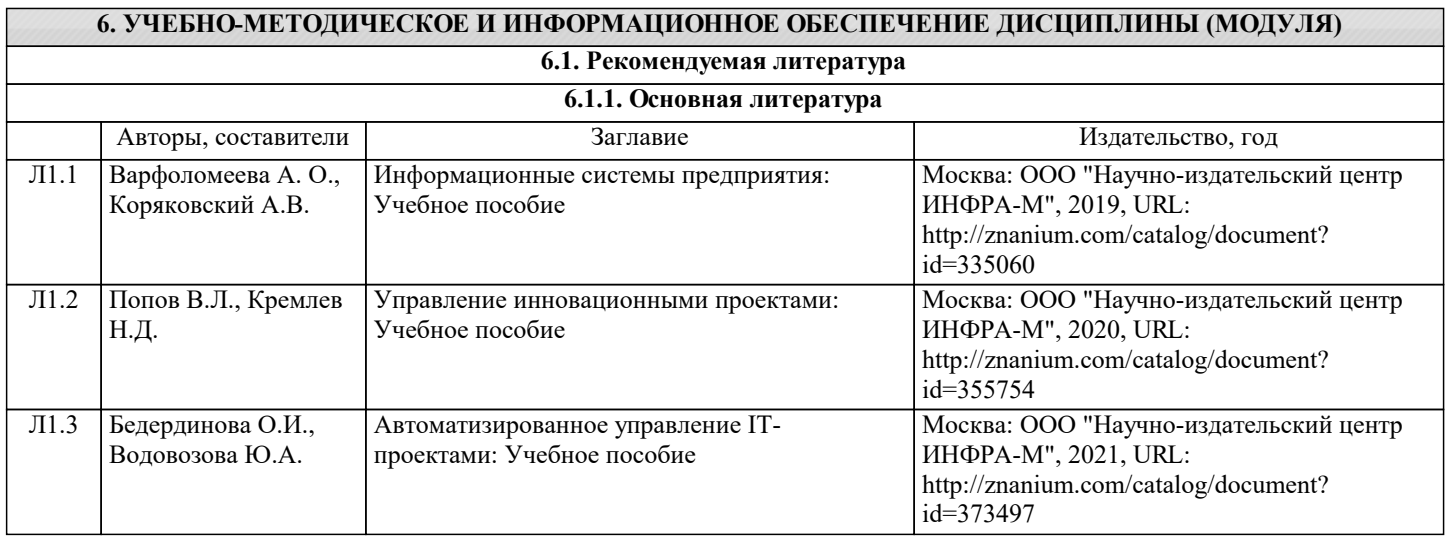

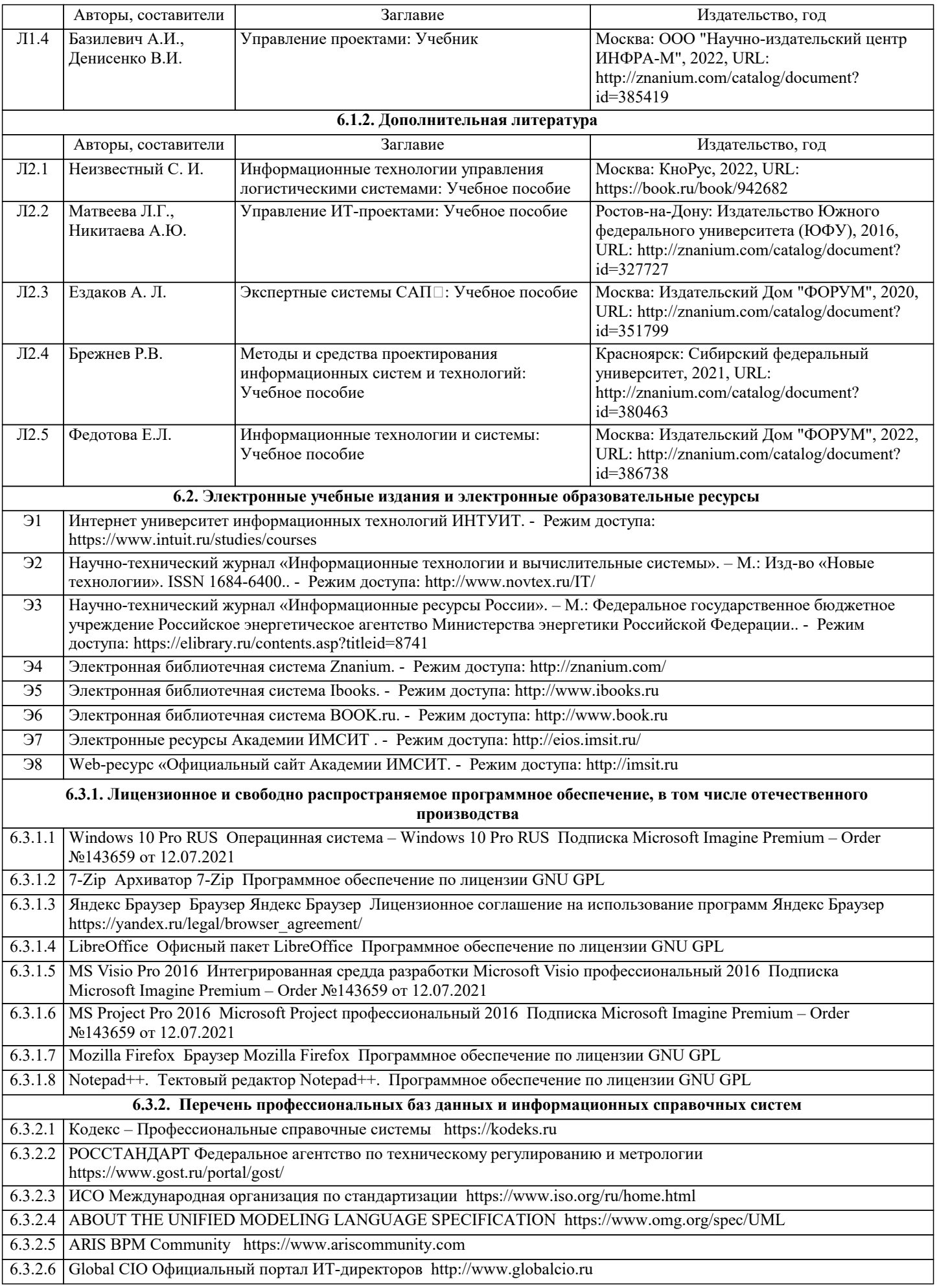

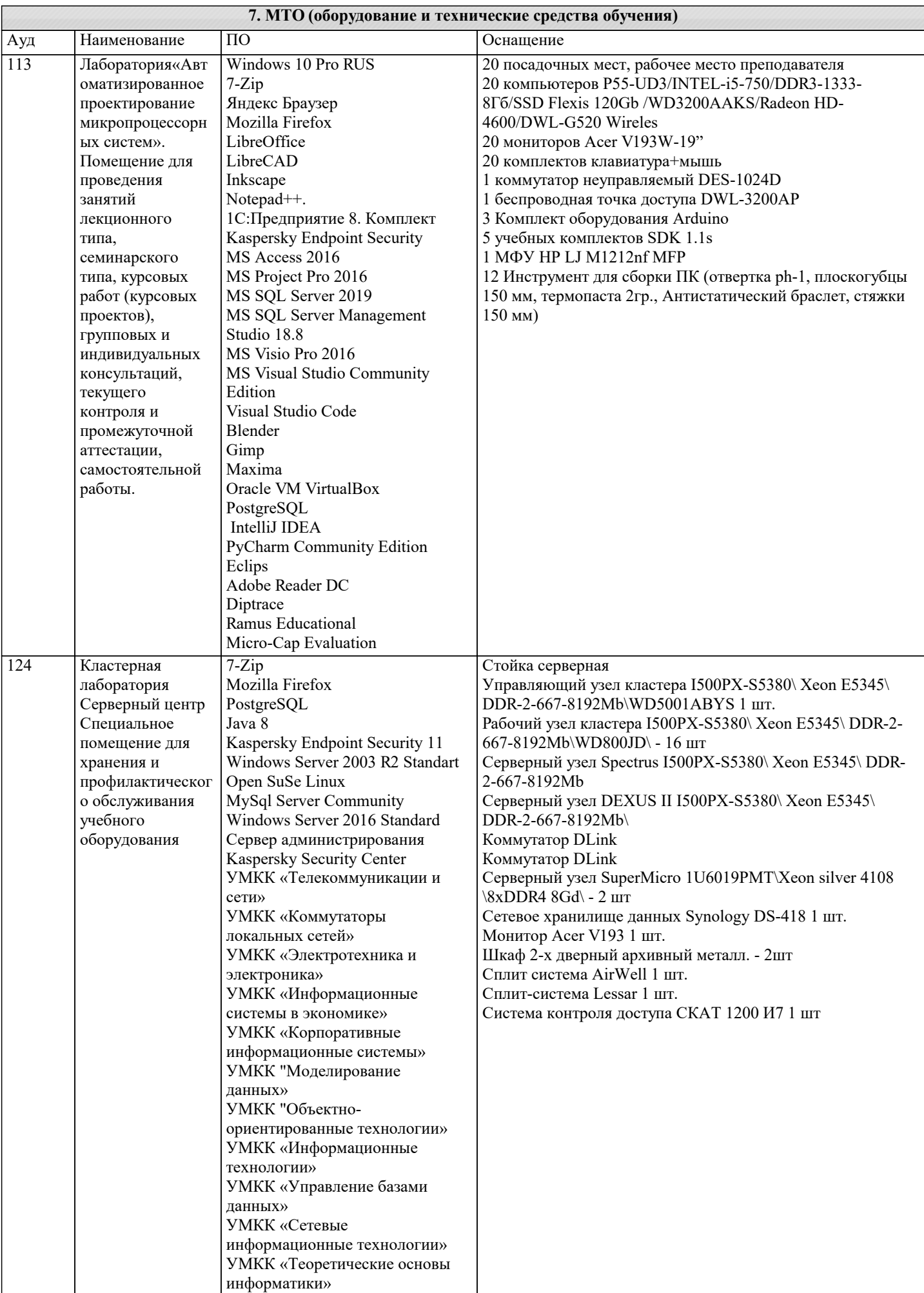

120

126

консультаций,

текущего

УМКК "Основы алгоритмизации

и программирования»

MS Project Pro 2016

MS SQL Server 2019

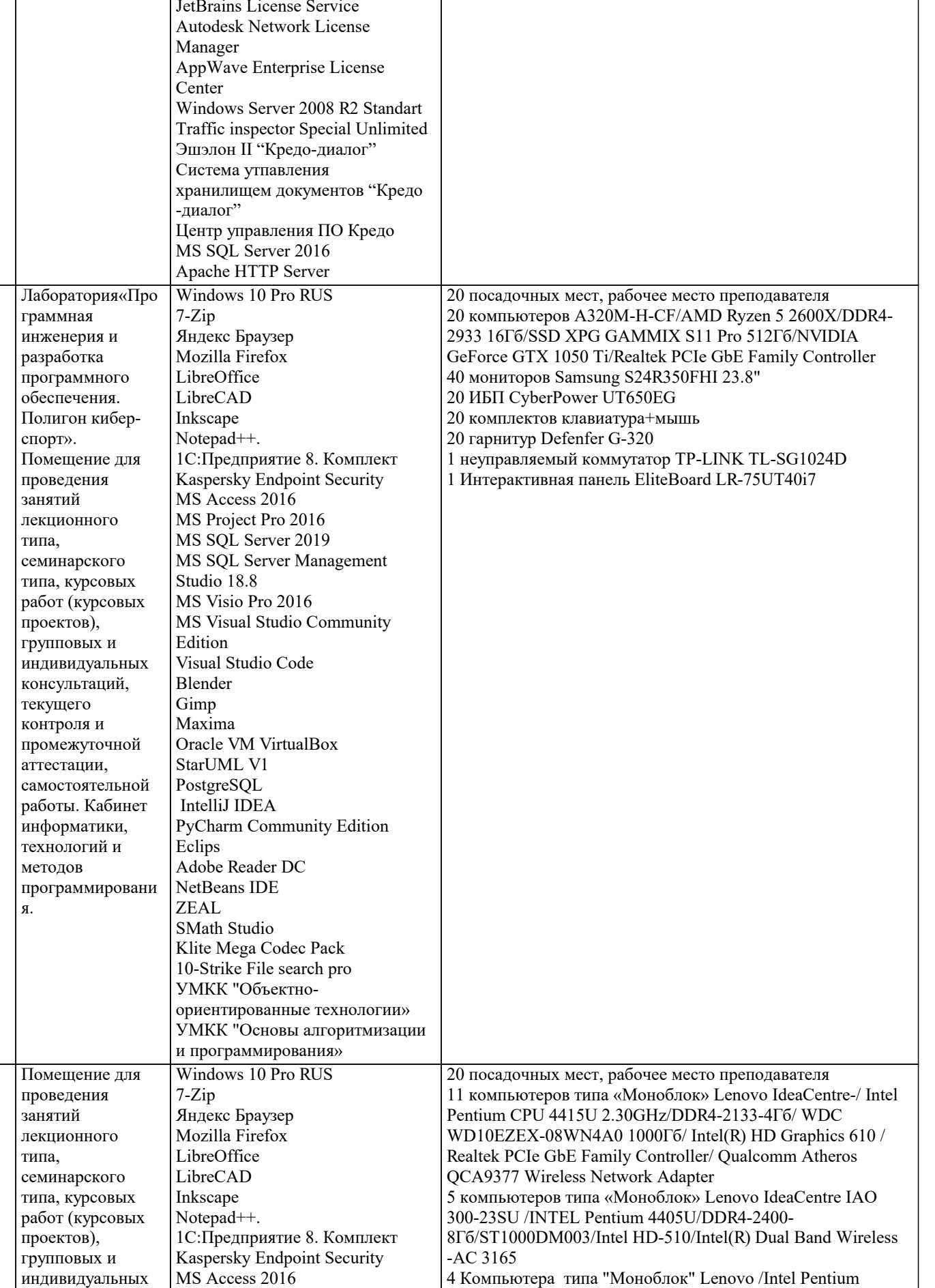

Silver J5040 CPU 2.00GHz/DDR4-2400 8F6/SSD WDC PC

SN530 SDBPMPZ-512G-1001/Intel(R) UHD Graphics 605/

 $\overline{\phantom{a}}$ 

J.

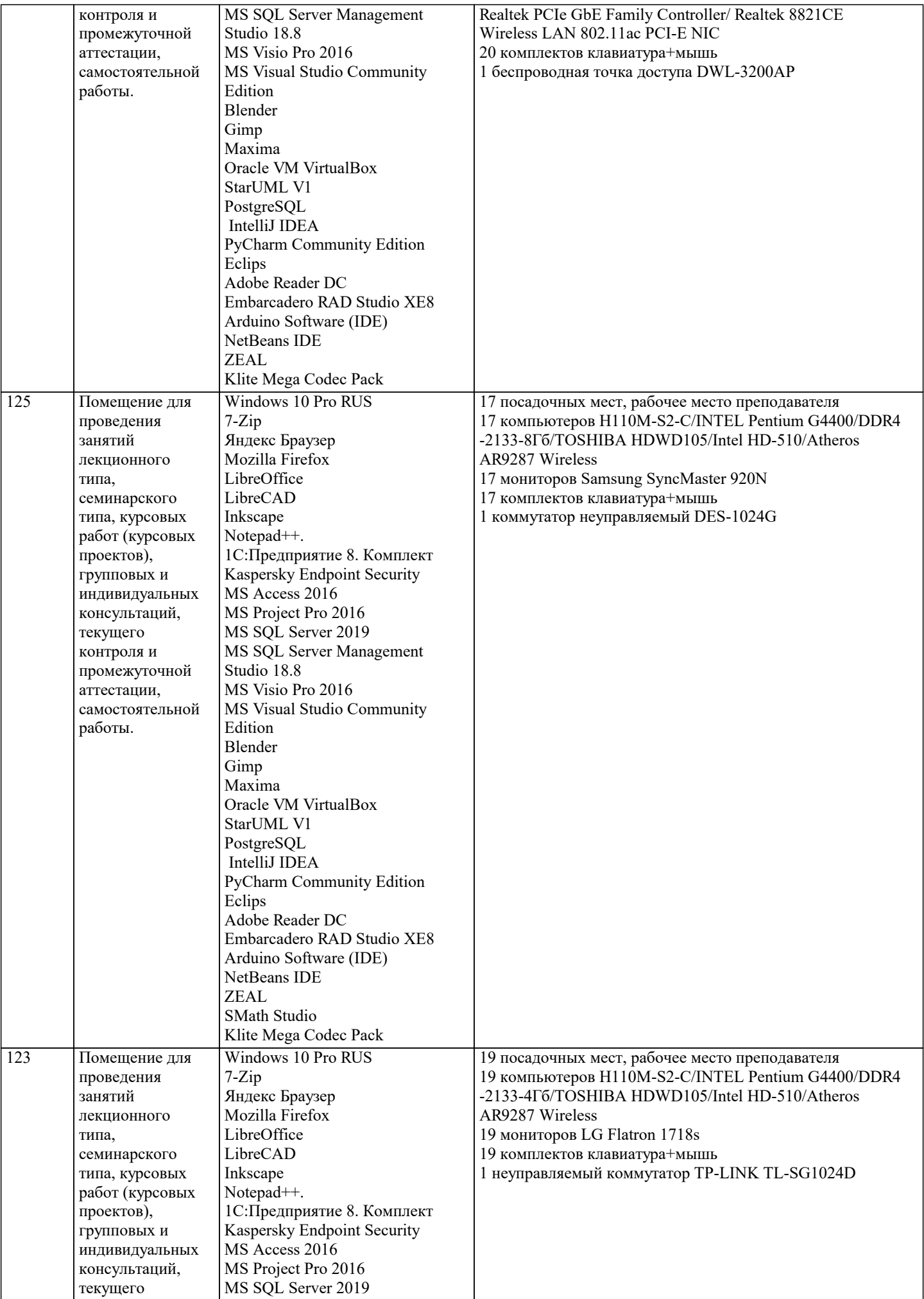

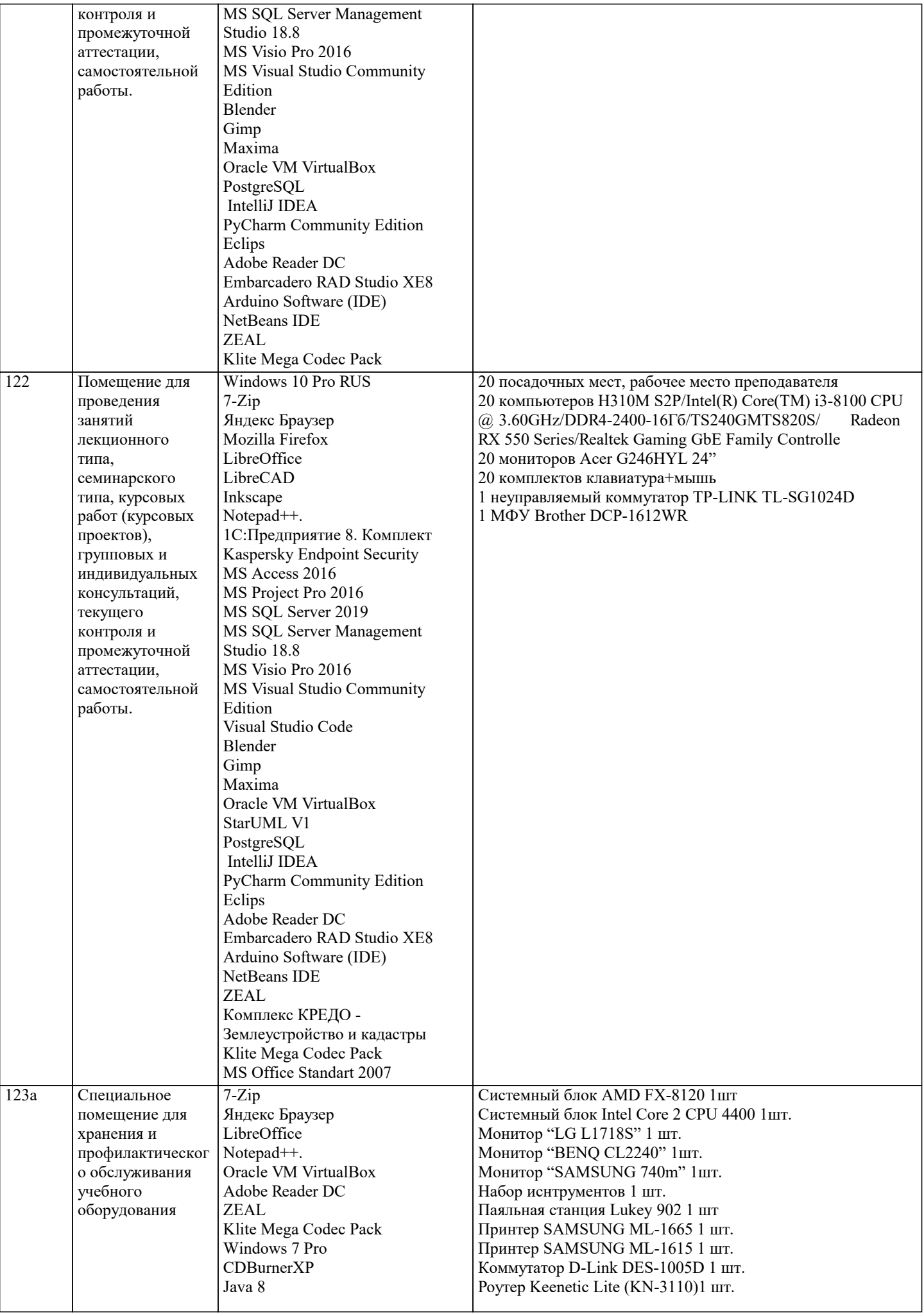

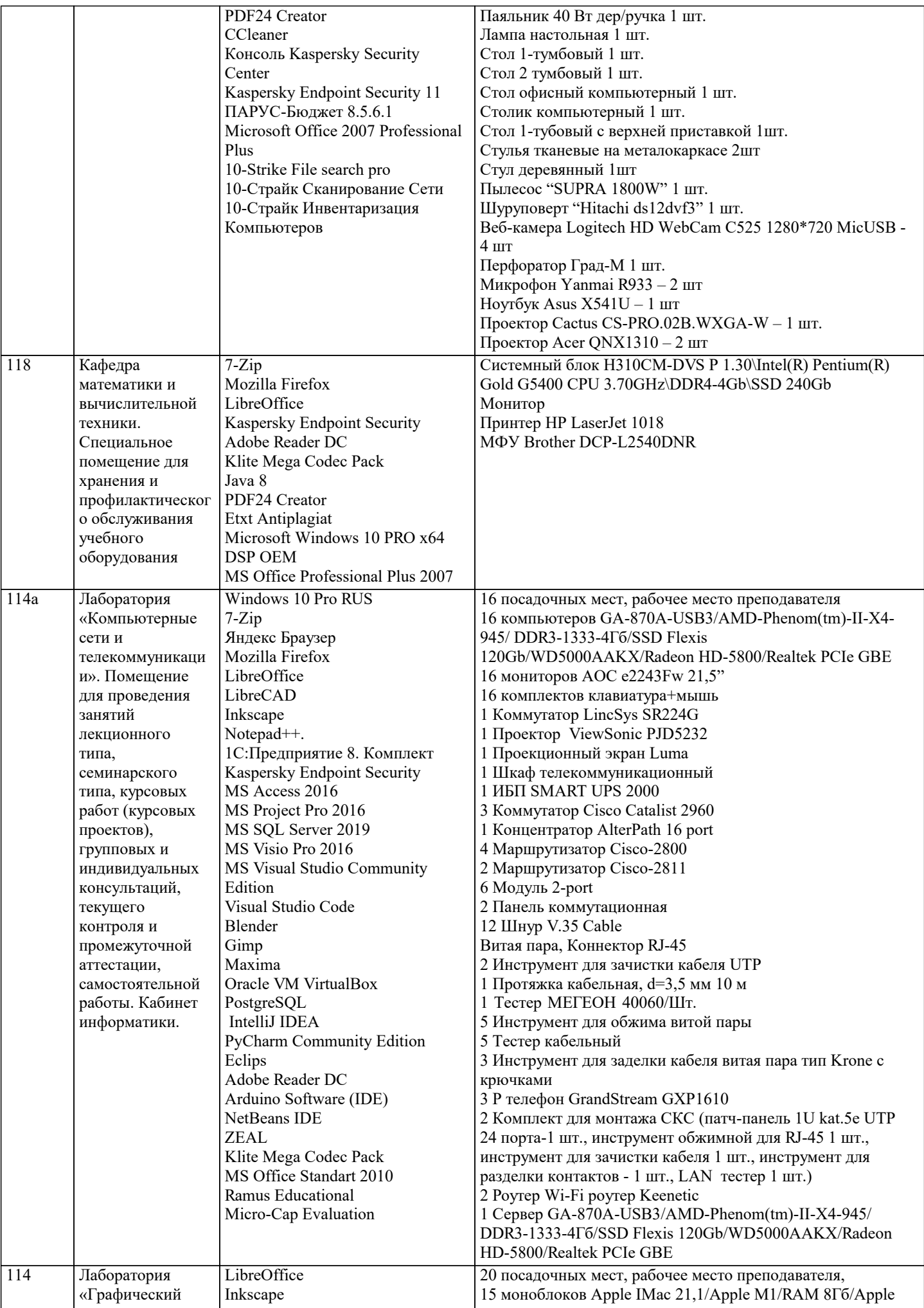

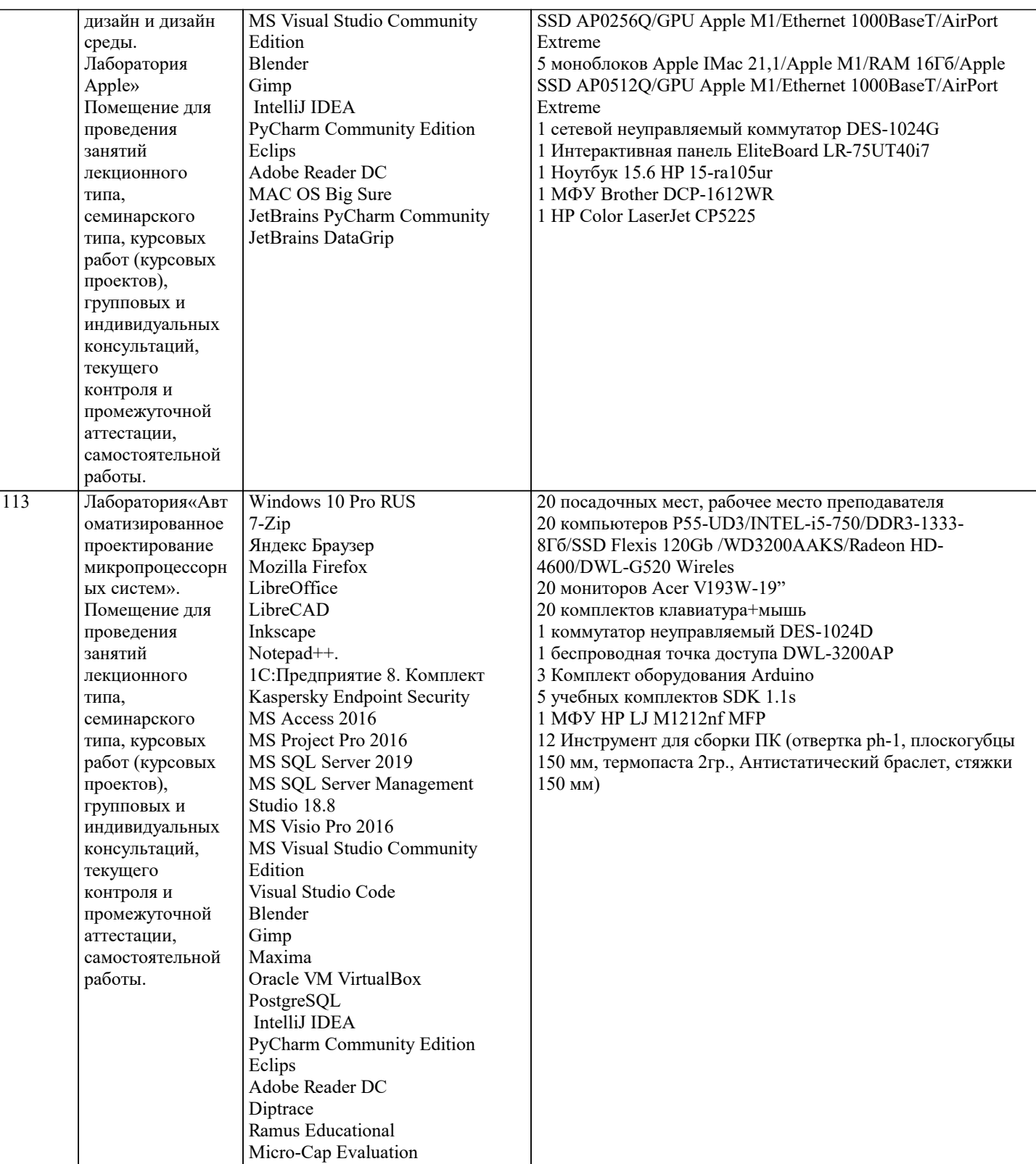

#### **8. МЕТОДИЧЕСКИЕ УКАЗАНИЯ ДЛЯ ОБУЧАЮЩИХСЯ ПО ОСВОЕНИЮ ДИСЦИПЛИНЫ (МОДУЛЯ)**

В соответствии с требованиями ФГОС ВО по направлению подготовки реализация компетентностного подхода предусматривает использование в учебном процессе активных и интерактивных форм проведения занятий (разбор конкретных задач, проведение блиц-опросов, исследовательские работы) в сочетании с внеаудиторной работой с целью формирования и развития профессиональных навыков обучающихся.

Лекционные занятия дополняются ПЗ и различными формами СРС с учебной и научной литературой В процессе такой работы студенты приобретают навыки «глубокого чтения» - анализа и интерпретации текстов по методологии и методике дисциплины.

Учебный материал по дисциплине «Высокопроизводительные вычислительные системы». разделен на логически завершенные части (модули), после изучения, которых предусматривается аттестация в форме письменных тестов, контрольных работ.

Работы оцениваются в баллах, сумма которых дает рейтинг каждого обучающегося. В баллах оцениваются не только знания и навыки обучающихся, но и их творческие возможности: активность, неординарность решений поставленных проблем. Каждый модуль учебной дисциплины включает обязательные виды работ – лекции, ПЗ, различные виды СРС (выполнение домашних заданий по решению задач, подготовка к лекциям и практическим занятиям). Форма текущего контроля знаний – работа студента на практическом занятии, опрос. Форма промежуточных аттестаций – контрольная работа в аудитории, домашняя работа. Итоговая форма контроля знаний по модулям – контрольная работа с

задачами по материалу модуля. Методические указания по выполнению всех видов учебной работы размещены в электронной образовательной среде академии.

Методические указания и материалы по видам учебных занятий по дисциплине:

Вид учебных занятий, работ - Организация деятельности обучающегося Лекция - Написание конспекта лекций: кратко, схематично, последовательно фиксировать основные положения, выводы, формулировки, обобщения, отмечать важные мысли, выделять ключевые слова, термины. Проверка терминов, понятий с помощью энциклопедий, словарей, справочников с выписыванием толкований в тетрадь. Обозначить вопросы, термины, материал, который вызывает трудности, попытаться найти ответ в рекомендуемой литературе, если самостоятельно не удаётся разобраться в материале, необходимо сформулировать вопрос и задать преподавателю на консультации, на практическом занятии. Практические занятия - Конспектирование источников. Работа с конспектом лекций, подготовка ответов к контрольным вопросам, просмотр рекомендуемой литературы, работа с текстом. Выполнение практических задач в инструментальных средах. Выполнение проектов. Решение расчётно-графических заданий, решение задач по алгоритму и др. Самостоятельная работа - Знакомство с основной и дополнительной литературой, включая справочные издания, зарубежные источники, конспект основных положений, терминов, сведений, требующихся для запоминания и являющихся основополагающими в этой теме. Составление аннотаций к прочитанным литературным источникам и др.

### **9. МЕТОДИЧЕСКИЕ УКАЗАНИЯ ОБУЧАЮЩИМСЯ ПО ВЫПОЛНЕНИЮ САМОСТОЯТЕЛЬНОЙ РАБОТЫ**

Основными задачами самостоятельной работы студентов, являются: во–первых, продолжение изучения дисциплины в домашних условиях по программе, предложенной преподавателем; во–вторых, привитие студентам интереса к технической и математической литературе, инженерному делу. Изучение и изложение информации, полученной в результате изучения научной литературы и практических материалов, предполагает развитие у студентов как владения навыками устной речи, так и способностей к четкому письменному изложению материала.

Основной формой контроля за самостоятельной работой студентов являются практические занятия, а также еженедельные консультации преподавателя.

Практические занятия – наиболее подходящее место для формирования умения применять полученные знания в практической деятельности.

При подготовке к практическим занятиям следует соблюдать систематичность и последовательность в работе. Необходимо сначала внимательно ознакомиться с содержанием плана практических занятий. Затем, найти в учебной литературе соответствующие разделы и прочитать их. Осваивать изучаемый материал следует по частям. После изучения какой-либо темы или ее отдельных разделов необходимо полученные знания привести в систему, связать воедино весь проработанный материал.

При подведении итогов самостоятельной работы преподавателем основное внимание должно уделяться разбору и оценке лучших работ, анализу недостатков. По предложению преподавателя студент может изложить содержание выполненной им письменной работы на практических занятиях